## **AutoCAD With Registration Code Download**

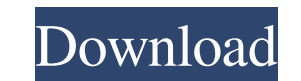

## **AutoCAD Crack + Incl Product Key**

History of AutoCAD AutoCAD was developed by the American company Autodesk, which also develops and markets AutoCAD LT, a computer-aided design (CAD) and drafting software application that runs on low-powered and low-cost computer systems (laptops and mobile devices). Autodesk is the leading developer of design-related software and services. Autodesk's first CAD program was the graphics app AutoCAD R1, which was introduced in 1985. Autodesk's first product was a solid modeling package called "AutoCAD." The first AutoCAD product was AutoCAD R1, which was introduced in 1985. One year later, in 1986, Autodesk introduced a tape-based computer-aided design (CAD) system called AutoCAD 1000 and the AutoCAD 3000 was released in 1988. In 1990, Autodesk introduced AutoCAD Architecture (AutoA), which introduced the AutoCAD architectural software in 1990. A few years later, in 1994, Autodesk introduced AutoCAD Civil 3D, and later introduced AutoCAD Architecture Studio (AutoA Studio) and AutoCAD LT for the non-CAD user. In 2000, Autodesk introduced AutoCAD MX and released AutoCAD Architecture Studio with Design Extension (AAD) in 2003. In 2005, Autodesk released AutoCAD LT for Windows, which is an improved version of AutoCAD LT for Mac, and introduced AutoCAD MEP. In 2007, Autodesk released the first-generation of the company's professional CAD and design software product: AutoCAD 2009. The company's first professional product based on the DXF (DWG) and DGN formats, AutoCAD 2009 was released in the United States on October 13, 2008, but was available in other countries several months earlier. It was the first version of AutoCAD to incorporate a cloud-based technology in the application. In 2009, Autodesk released AutoCAD 2010 with the new features such as 3D modeling and print layout capability. In 2012, Autodesk released AutoCAD 2011, which included a revamped user interface, improved physics modeling, and expanded support for AutoCAD LT. In 2014, Autodesk released AutoCAD 2013, which included further refinements to the modeling capabilities, capability to import and export DWG and DXF

**AutoCAD With Registration Code Download PC/Windows (Latest)**

See also AutoCAD Free Download Architecture AutoCAD Crack Keygen Electrical AutoCAD Civil 3D AutoCAD MEP AutoCAD 2013 AutoCAD LT AutoCAD Mechanical AutoCAD Pro AutoCAD R14 Autodesk Vault Geomagic Maui MapInfo Professional MapInfo Professional Windows MapInfo Professional V8.5 MapInfo Professional 2012 MapInfo Professional 2013 MapInfo Professional 2013.5 MapInfo Professional 2014 MapInfo Professional 2015 MapInfo Professional 2016 MapInfo Professional 2017 MapInfo Professional 2018 MapInfo Professional 2019 Sopra Automotive Inventor 2D Engineering Altium Designer Argo CAD Dassault Systemes Solidworks PTC Creo, Autodesk's 3D CAD software Pro/ENGINEER Siemens NX T-CAD References External links AutoCAD Architecture forum Category:3D graphics software Category:Computer-aided design software Category:Computer-aided design software for Windows Category:Autodesk Category:Computer-aided design software for Linux Category:Electronic design automation software Category:Data-driven engineering Category:Electronic engineering Category:Electronic engineering software for Linux Category:Electronic design automation software for MacOS Category:Electronic design automation software for Windows Category:Electronic design automation software for Linux Category:Electronic design automation software for MacOS Category:Electronic design automation software for WindowsQ: Android maps - how to draw a circle over google map and change the icon I am new to Android, currently working on a project which require to draw a circle over google map and change the icon on that circle. Google map are already available on my project, I have to draw a circle and change the icon that will be on that circle. I have already used the code: Circle circle = googleMap.addCircle(new CircleOptions() .center(cLatLng) a1d647c40b

## **AutoCAD**

\*\*How to update the keys for Autocad 2018?\*\* You must register the new license key from This requires the registration email, password and phone number. Follow instructions for your operating system: - Windows: /201715\_upgrade - Linux/Mac: /201415\_install\_upgrade\_key \*\*How to install Autodesk Autocad from the downloaded package?\*\* Follow instructions for your operating system: - Windows: /201715\_upgrade - Linux/Mac: /201415\_install\_upgrade\_key \*\*How to install Autodesk Autocad on multiple computers\*\* To install Autodesk Autocad on multiple computers, you can use Autocad Online or local disk with Autocad 2010 or 2012. For Autocad Online, use this link to connect to Autocad Online: /201715\_upgrade You can install on a new computer and then open the installation file (.ABD file) to update the license key. The installation file is named [product\_name].ABD You can also install on an existing computer to use the existing license key. Just enter the existing license key in the Autocad Online console. \*\*What does the error log/output mean?\*\* (You should read the error log to find the error source.) The Autocad Online console shows the following error: "License not installed" or "License not in use". - If you are using Autocad Online: (The most common error) - The license of the Autocad Online has expired. - If you are not using Autocad Online: (You must change the license key and use the license key in Autocad Online) - The current license key is not valid - The key was previously used by another computer - The current file is not valid for use with Autocad Online (invalid license type or license type not installed) - The license key is incorrect - If you are installing: (

## **What's New in the AutoCAD?**

Modify drawings using AutoCAD's full-featured markup dialog to create Visio-like presentation files, export to CSV, or add comments to your drawings. (video: 1:06 min.) Improved tooltips and help messages on the Ribbon. (video: 2:04 min.) New command to save a file as a Png image. (video: 0:54 min.) When converting a drawing to PDF, AutoCAD converts the file to PDF and renders the default text layer. If you have a custom text layer, you can use a command to convert it to PDF. (video: 2:17 min.) Drawing Parameters: Use current drawing's parameters in plot, plot templates, and data tables. Newly added editable parameter defaults. AutoCAD can now remember your preferences. (video: 0:45 min.) Task pane and Ribbon improvements. New command to insert a 3D cube as a stand-alone object in the 3D viewport. Improved import of all 3D file formats. (video: 1:04 min.) New command to lock selection or other objects on a 2D layout. (video: 0:57 min.) New command to automatically insert a text box along a perimeter line. (video: 0:42 min.) New command to build flow charts with blocks. (video: 1:27 min.) Smart Tools: AutoCAD now detects parallel lines, arcs, and circles. New command to create an arc from a line or arc. New command to select an area of a picture and then create a simple shape. (video: 2:00 min.) New command to select a ring on an object and create a simple shape. (video: 2:01 min.) New command to create a polyline from a collection of simple shapes. (video: 1:31 min.) New command to create a polygon from a collection of simple shapes. (video: 1:43 min.) New command to convert a freeform shape into a wireframe or mesh. (video: 2:01 min.) New command to create two overlapping layers of a simple shape and then remove one. New command to create a surface from

**System Requirements For AutoCAD:**

Minimum system requirements for Windows 8 are an Intel processor with at least 2GB of RAM and 16GB of available hard disk space (HDD). You can also run these games on other operating systems, as long as they have at least 2GB of RAM and 50MB of free space. Windows 8 Compatibility: Microsoft claims that Windows 8 is compatible with Windows 7. This is only partially true. As of August 2012, some applications and games will require Windows 8 to run. Some don't require it. Games and Applications which run on Windows 7 may or may not